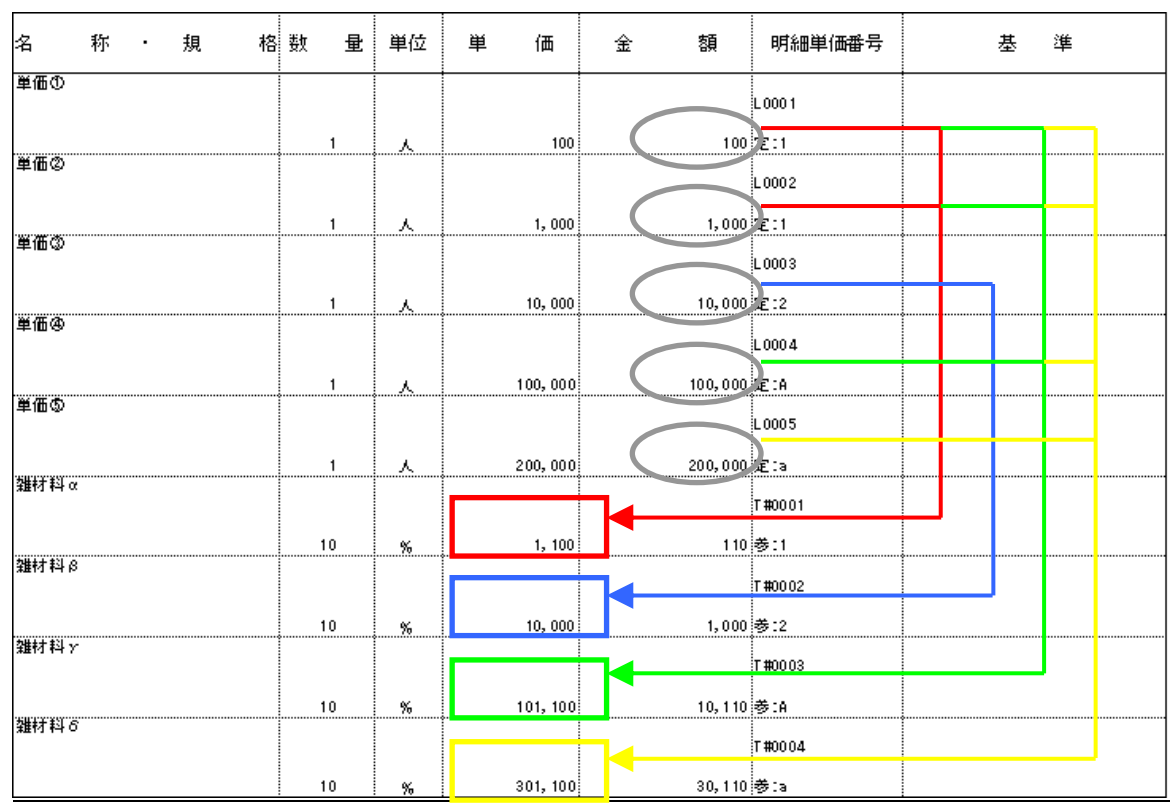

 $\overline{1}$ 

 $\sim$ 

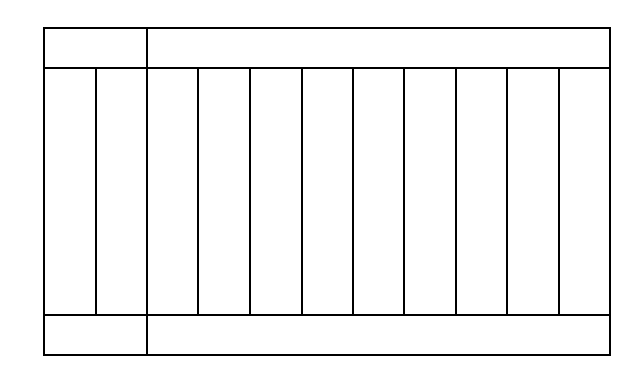

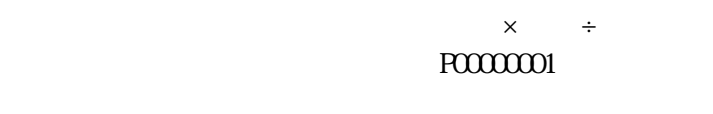

 $\times$ 

 $\times$   $\div$ 

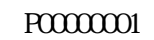

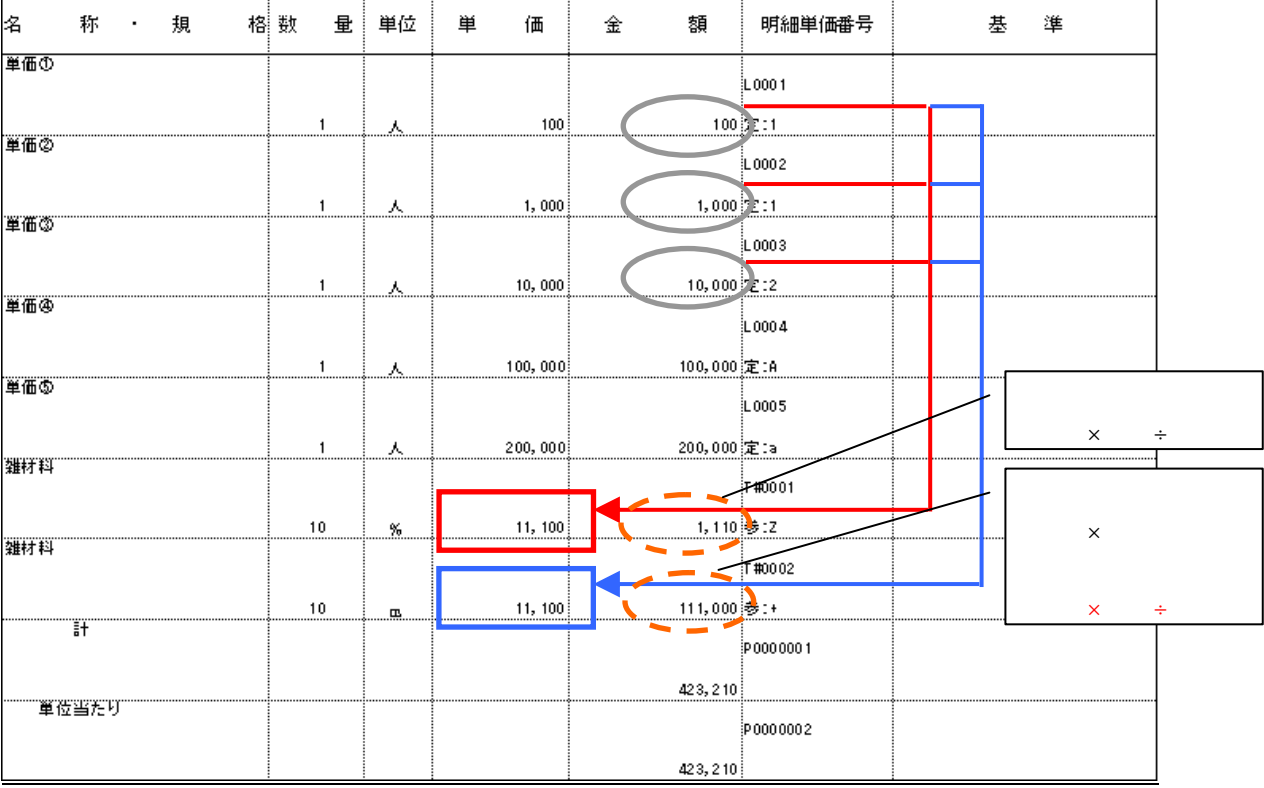

 $\times$ 

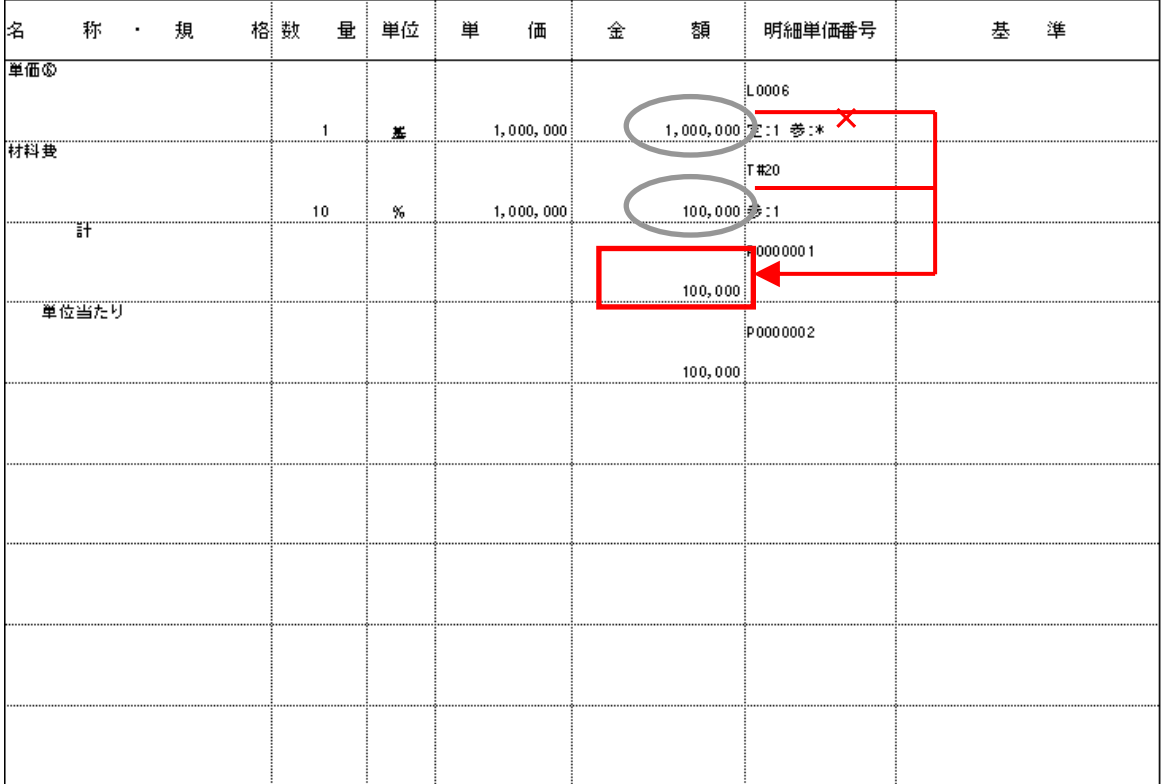

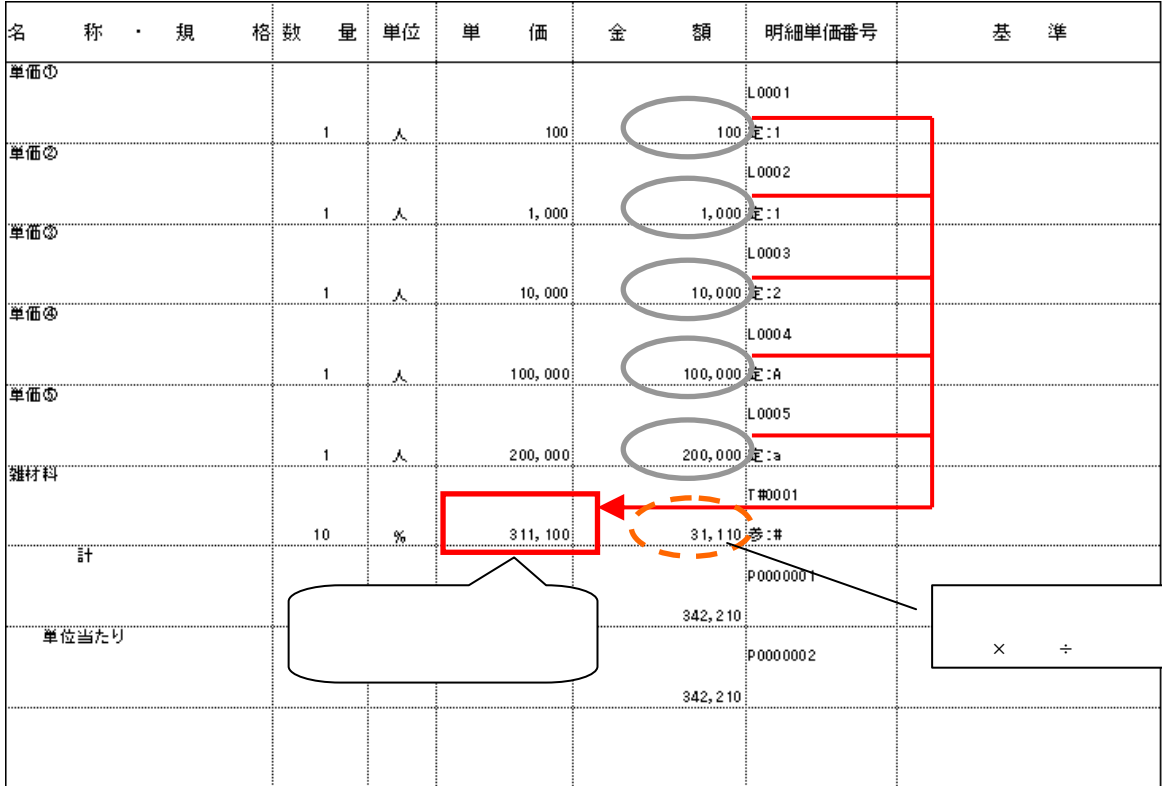

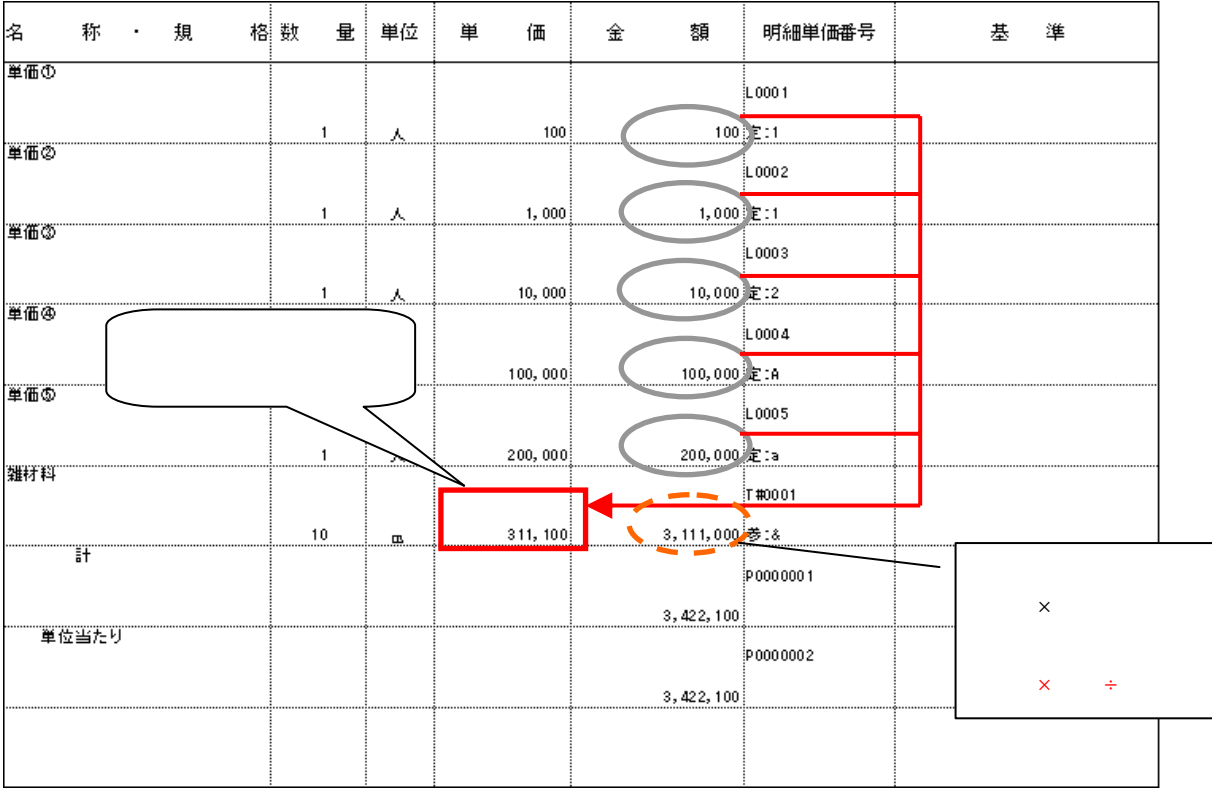

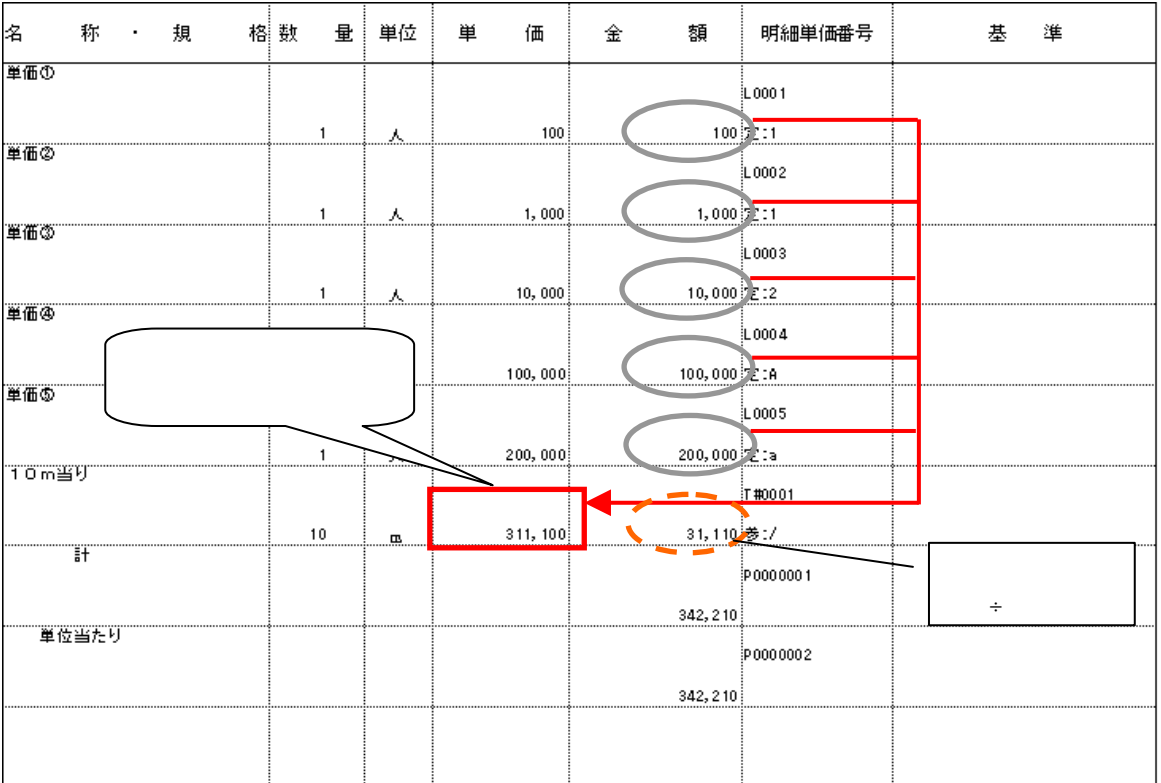

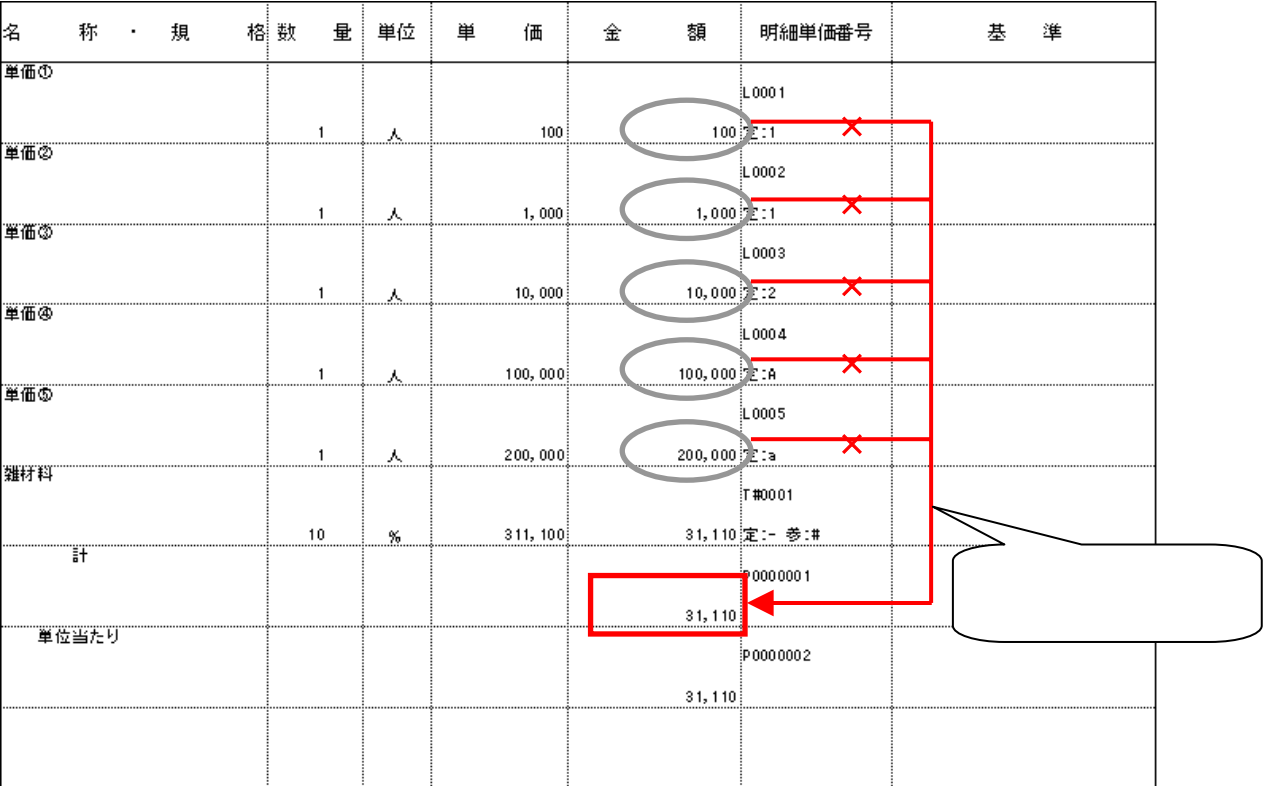

 $X$ 

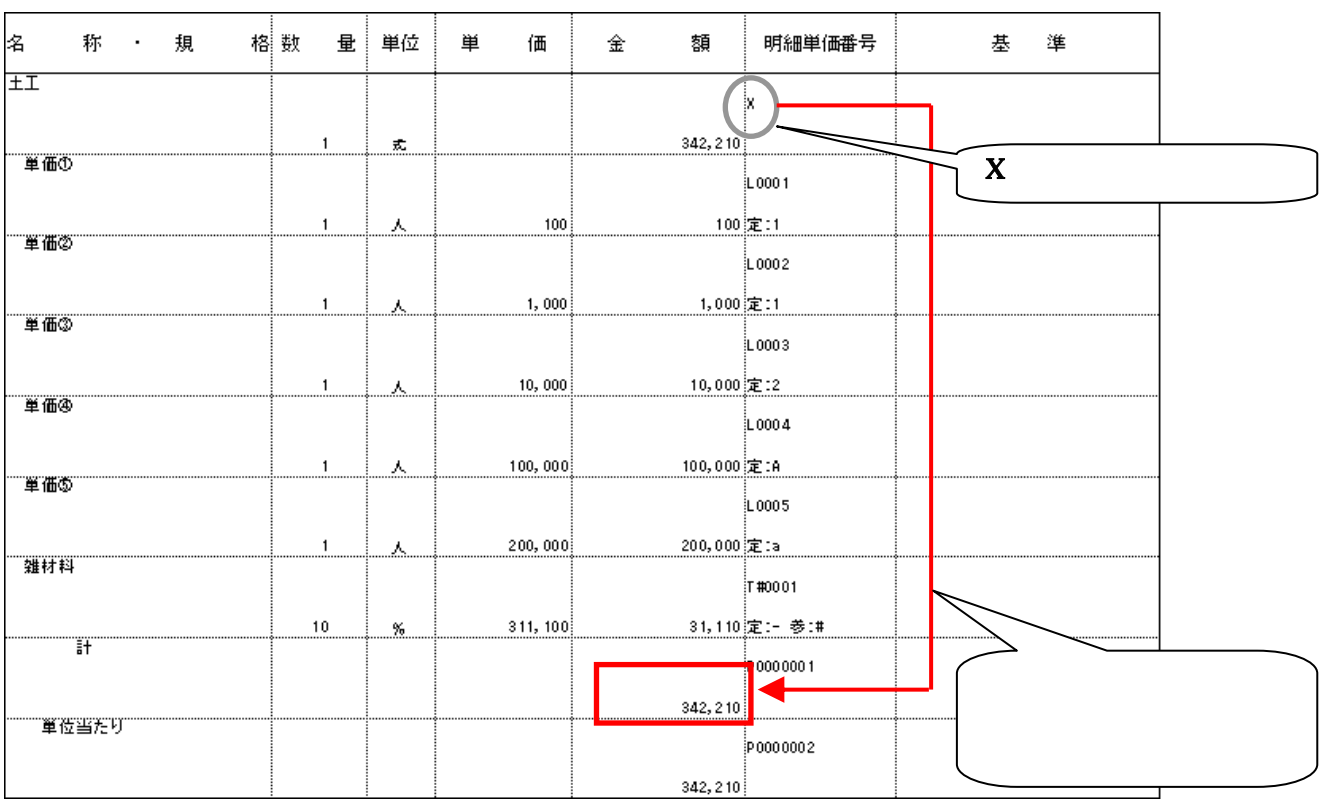